# **Break-even point analysis**

**(The basics focused also on explaining the Contribution Margin shown in the TOC PWP on slide 17)**

> Ing.Jaromír Skorkovský,CSc. Department of Business Management Masaryk University Czech Republic

#### **Simple Graphical representation**

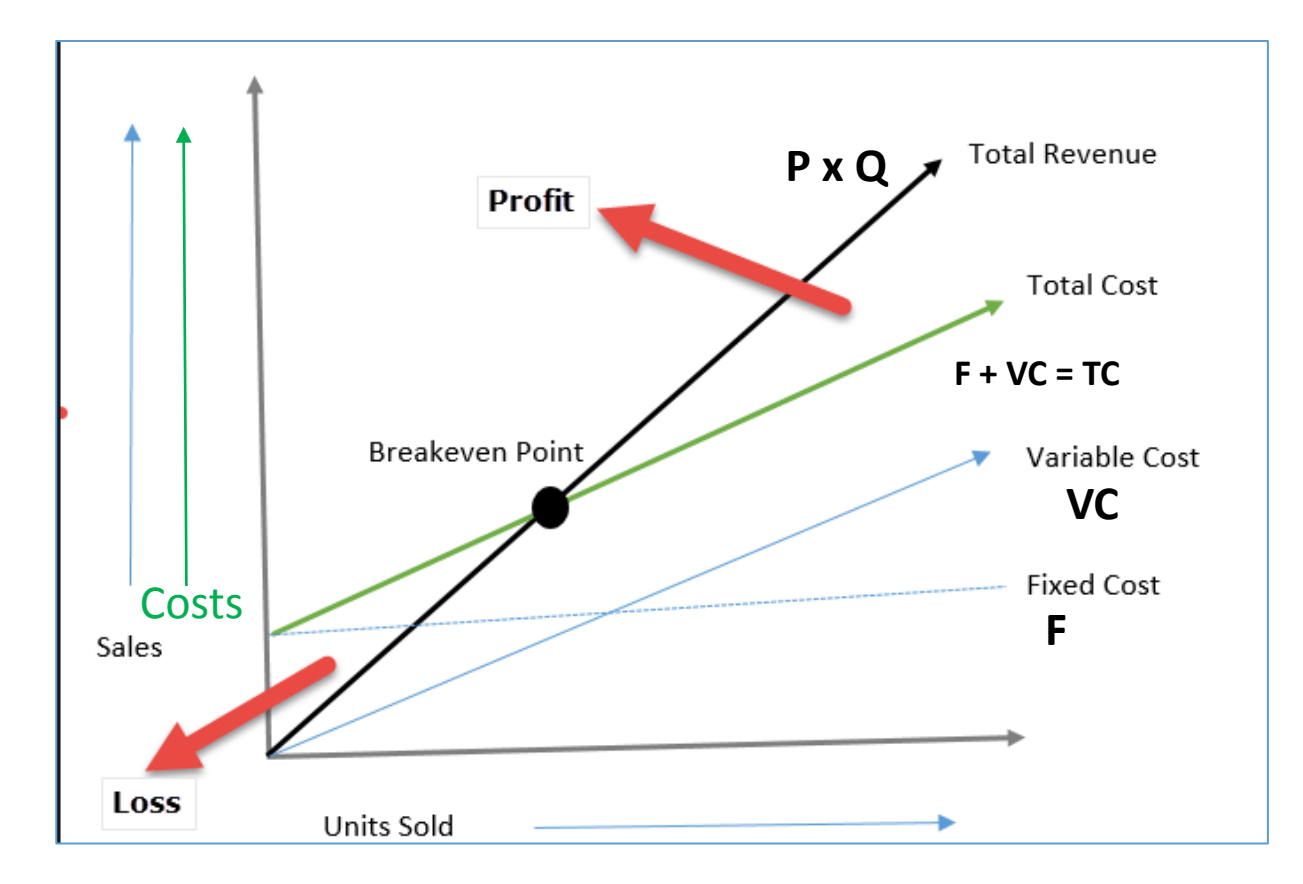

#### BEP- Basic Statements

- Break-Even Point is the amount of product at which total costs are equal to total returns. From this point, the company or project begins to generate profit.
- In its classic form, the break-even point tells you how much product to sell to generate profit. It is a volume indicator.
- The break-even point in corresponding currency thus basically means 0.
- In the next slides, we present a **formula** where it is also possible to incorporate the required rate of profit (in corresponding currency) into the calculation.
- As a result, we will shift to the right along the X-axis (sales volume) in the graph, and the resulting Q (X pieces) will be higher than at the "classic" break-even point, where the profit is zero.

#### Calculation I.

- The basic calculation of the **break-even point** is not complicated. All you have to do is put together the Price, Costs and possibly the Required profit.
- However, the challenge is to get to these aggregated variables.
- The data for partial calculations are obtained utilizing financial analysis, using data from accounting.
- Good financial management considers the break-even point analysis to be an **absolute must**. It is not just a "lesson from microeconomics" or "theoretical exercise"

#### Calculation II.

**Profit** = Selling Price x Sold Products - Total Costs Total Costs =  $F + VC \times Q$ 

```
Profit = P \times Q - F - VC \times Q
```
If BEP then Profit=0

Profit =  $Q \times (P-VC) - F = 0$ and hence -> **Q= F/(P-VC)** 

F=Fixed costs VC= Variable costs fro one product unit P= Selling price – in Business Central ERP it is Unit Price x=symbol for multiplication BEP=Break Even Point

## Simple example

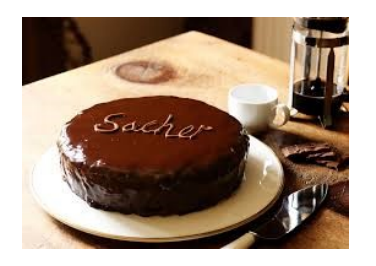

**In this screenshot we use a different colour coding for the variables used !!!**

- What is the turning point in practice can be shown in a model example?
- Let's imagine that you want to start confectionery production. How do you know how many cakes you have to sell to make a profit?
	- **Real capacity consideration**
	- **Price conditions analysis**
	- **List of all costs**
	- **Calculations and modeling**

**Q**= F/(P-VC)

**BEP** = **555 cakes** [calculation: 250.000 / (750 – 300)].

Let's assume that the total input costs (fixed costs) will be 250,000 CZK. Set the selling price of the cake at 750, - CZK Variable costs for 1 cake =  $300$ , - CZK CZK=Czech Crown BEP=Break-Even-Point

### Contribution Margin

- The contribution margin is **computed as the selling price per unit, minus the Total variable costs**
- When you run a company, it's obviously important to understand how profitable the business is. Many leaders look at **profit margin**, which measures the total amount by which revenue from sales exceeds costs
- But if you want to understand how a specific product contributes to the company's profit, you need to look at **contribution margin***.*
- **Contribution margin** = Revenue − Variable costs

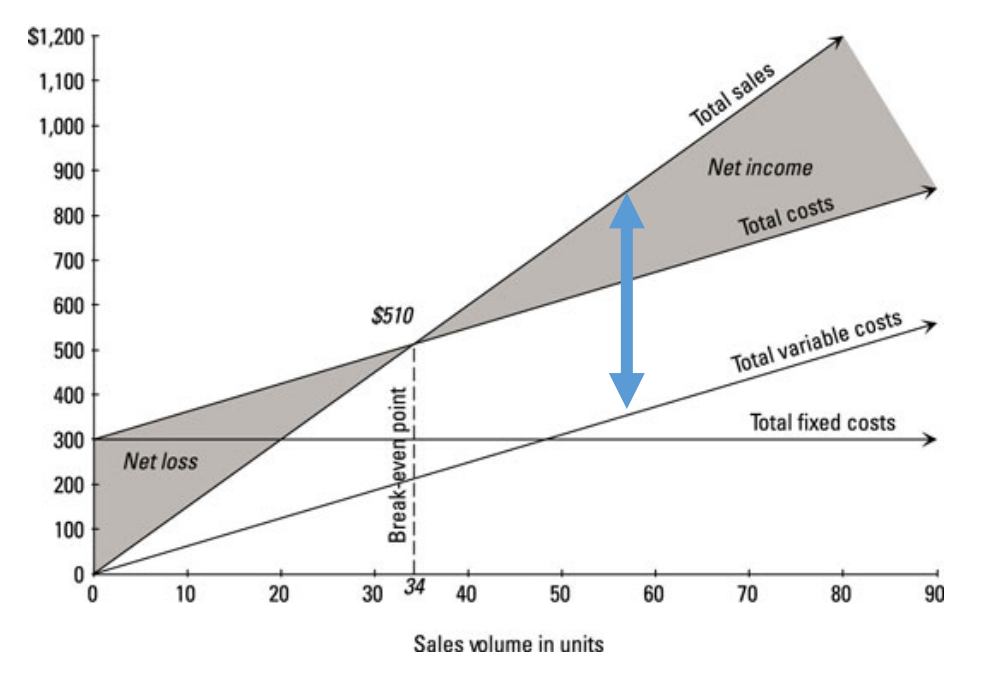

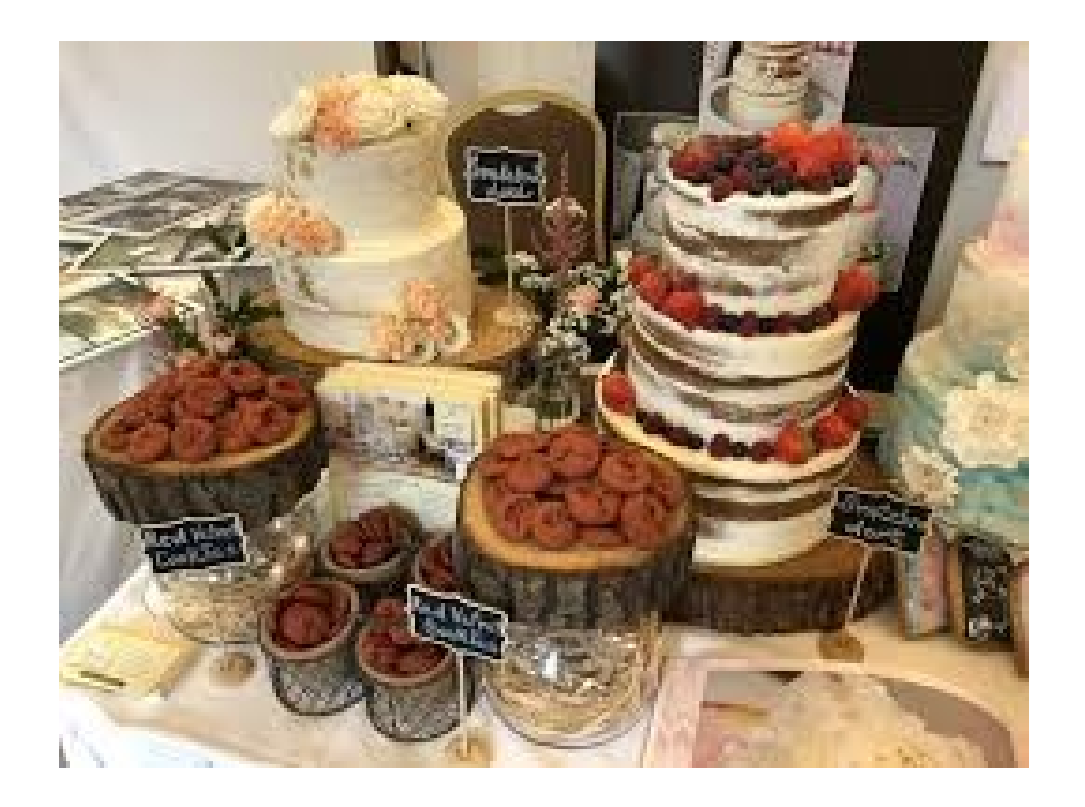